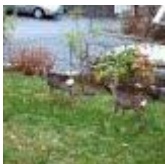

**Einar S Eriksson (hem T2)** fre 23 okt. 21:08 (för 2 dagar sedan)

till bo.persson, mig, Birgitta

Hej

Nu har jag justerat protokollet genom att kopiera in min namnteckning i World filen. Har även döpt om filen till –EE på slutet.

I övrigt kan jag nämna att jag har jobbat några år med dokument lagring och dokumenteringsregler på Ericsson.

På Ericsson är det viktigt att man på samtliga sidor i ett dokument anger dokumentidentitet och revision/version.

Mitt förslag är att man försöker ha det även på dokument för SDHF. Det behöver inte vara något märkvärdigt utan

bara något i Dokument-fot eller i Dokument-huvudet som visar vad det är och revision så att det går att hitta på varje sida.

Ha det bra Hälsningar Einar